Министерство сельского хозяйства Российской Федерации Федеральное государственное бюджетное образовательное учреждение высшего образования «Самарский государственный аграрный университет»

## ДОКУМЕНТ ПОДПИСАН ЭЛЕКТРОННОЙ ПОДПИСЬЮ Сертификат: 0BC23592C498DBD2BA74E8FC611A8F90373884D2 Владелец: Машков Сергей Владимирович Действителен: с 23.01.2022 до 23.04.2023

# Врио проректора по учебной и воспитательной работе доцент С.В. Краснов (уч. звание И.О. Фамилия)  $20\frac{g}{r}$

"УТВЕРЖДАЮ"

# **РАБОЧАЯ ПРОГРАММА ДИСЦИПЛИНЫ**

## **МЕТОДИКА ПРИМЕНЕНИЯ ТРЁХМЕРНОГО МОДЕЛИРОВАНИЯ В СОВРЕМЕННОЙ АГРОИНЖЕНЕРИИ**

Направление подготовки: 35.03.06 Агроинженерия

Профиль: «Электрооборудование и электротехнологии»

Название кафедры: «Педагогика, философия и история»

Квалификация: бакалавр

Формы обучения: очная, заочная

Кинель 2021

## **1 ЦЕЛЬ И ЗАДАЧИ ОСВОЕНИЯ ДИСЦИПЛИНЫ**

**Целью** освоения дисциплины «Методика применения трѐхмерного моделирования в современной агроинженерии» является формирование у обучаемых системы компетенций для решения профессиональных задач по эффективному использованию теоретических и практических знаний и умений по созданию трѐхмерных моделей при проектировании агроинженерных объектов.

Для достижения поставленной цели при освоении дисциплины решаются следующие **задачи**: изучение основных понятий, инструментов и приѐмов работы в программном пакете трѐхмерного моделирования «3ds Max»; формирование основных компонентов проектной культуры студентов и приобщение их к современной проектной деятельности посредством изучения основ трѐхмерного моделирования и анимации; овладение умениями и навыками работы и самостоятельного освоения новых возможностей программы «3ds Max» в дальнейшей профессиональной деятельности.

## **2 МЕСТО ДИСЦИПЛИНЫ В СТРУКТУРЕ ОПОП ВО**

Дисциплина ФТД.02 «Методика применения трѐхмерного моделирования в современной агроинженерии» относится к блоку «ФТД. Факультативы» части, формируемой участниками образовательных отношений учебного плана.

Дисциплина изучается в 4 семестре на 2 курсе в очной форме обучения, в 3, 4 семестрах на 2 курсе в заочной форме обучения.

### **3 КОМПЕТЕНЦИИ ОБУЧАЮЩЕГОСЯ, ФОРМИРУЕМЫЕ В РЕЗУЛЬТАТЕ ОСВОЕНИЯ ДИСЦИПЛИНЫ / ОЖИДАЕМЫЕ РЕЗУЛЬТАТЫ ОБУЧЕНИЯ ПО ЗАВЕРШЕНИИ ОСВОЕНИЯ ПРОГРАММЫ ДИСЦИПЛИНЫ**

Процесс изучения дисциплины направлен на формирование следующих компетенций (в соответствии с ФГОС ВО и требованиями к результатам освоения ОПОП):

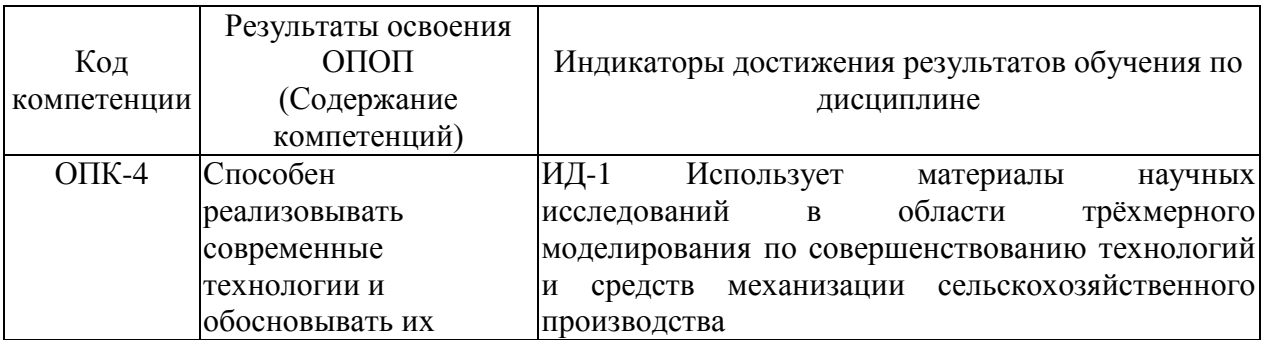

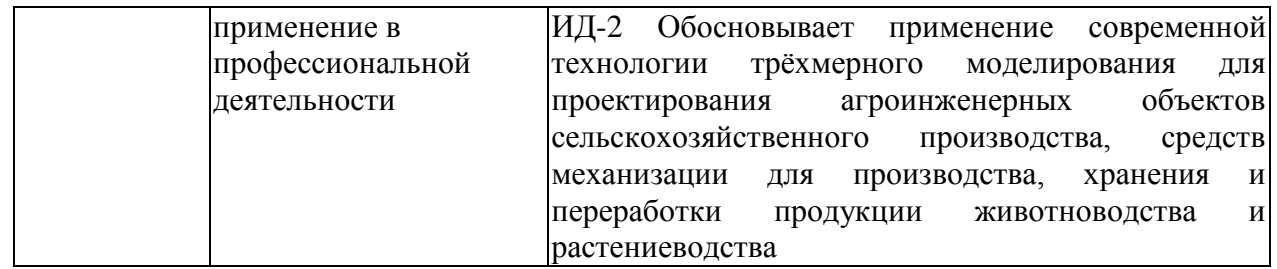

## **4 СТРУКТУРА И СОДЕРЖАНИЕ ДИСЦИПЛИНЫ**

## 4.1 Объѐм дисциплины и виды учебной работы

Общая трудоемкость дисциплины составляет 2 зачѐтные единицы, 72 часа.

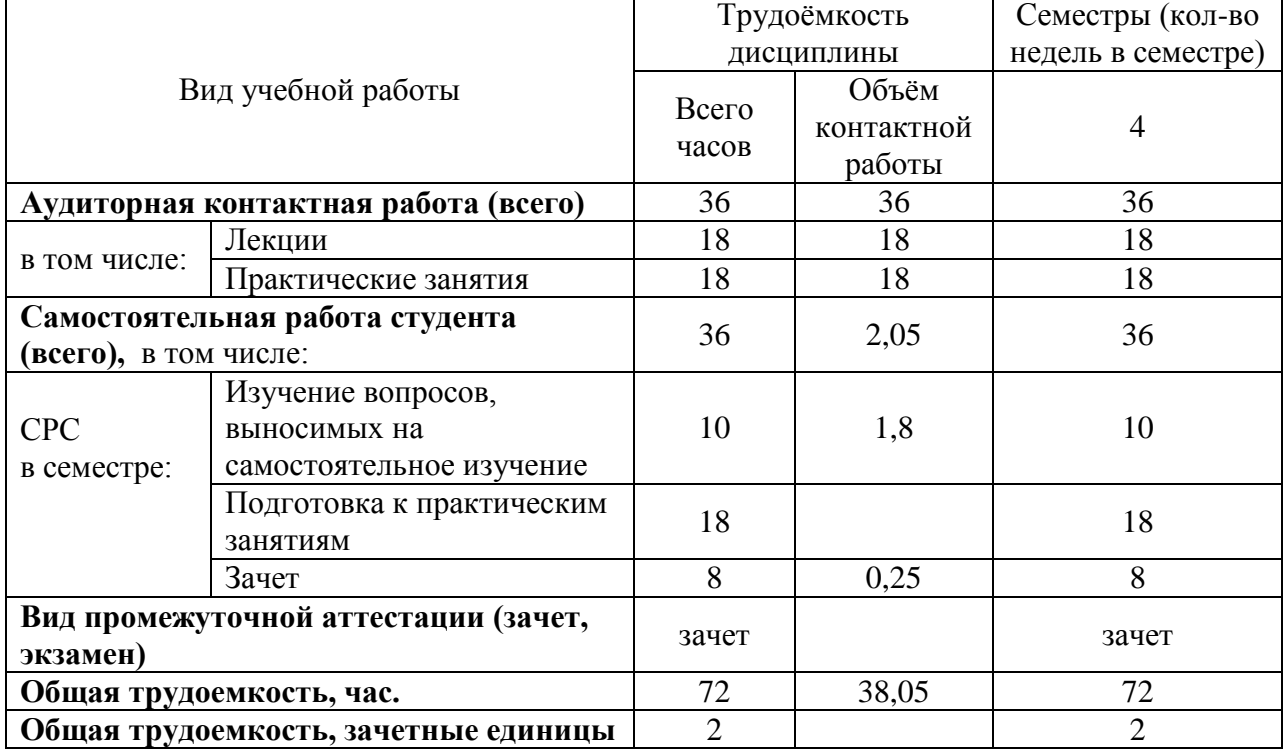

## **для очной формы обучения**

#### **для заочной формы обучения**

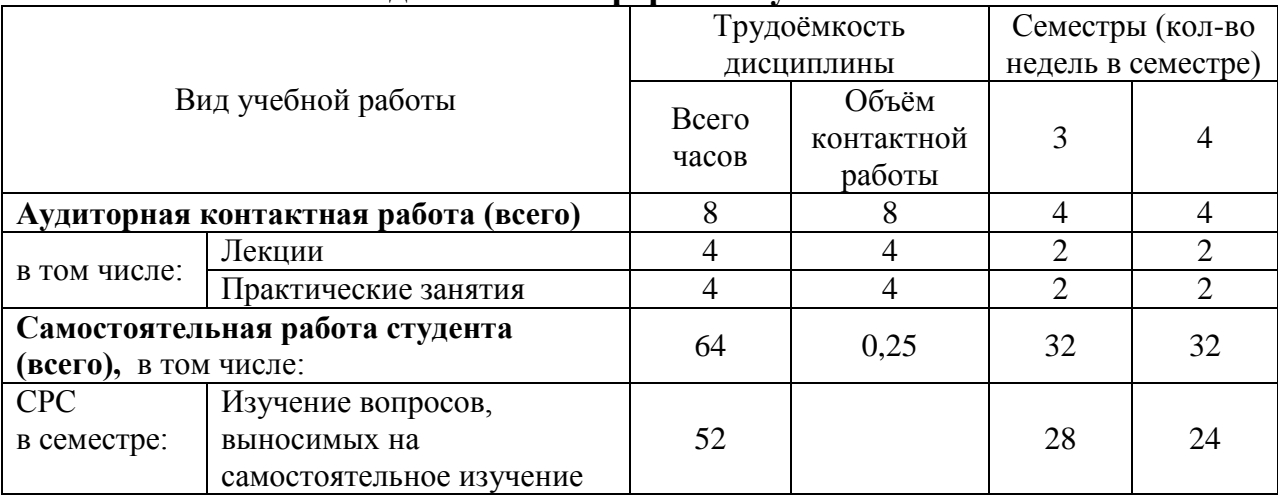

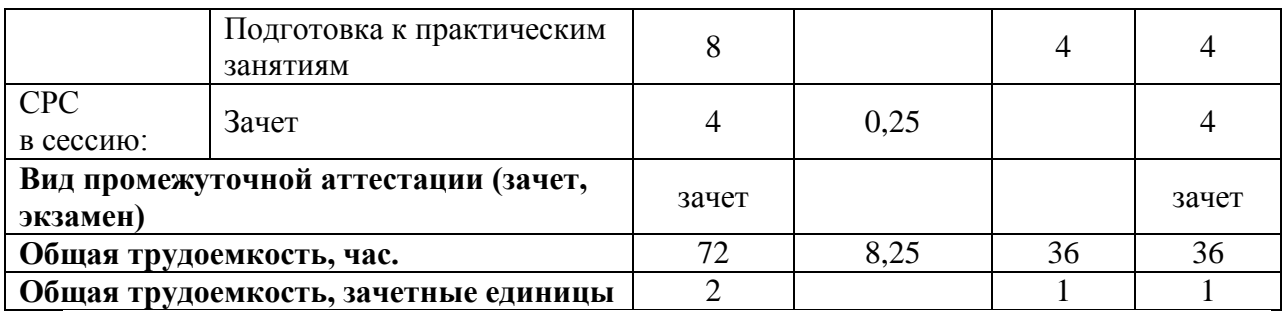

## 4.2 Тематический план лекционных занятий

## **для очной формы обучения**

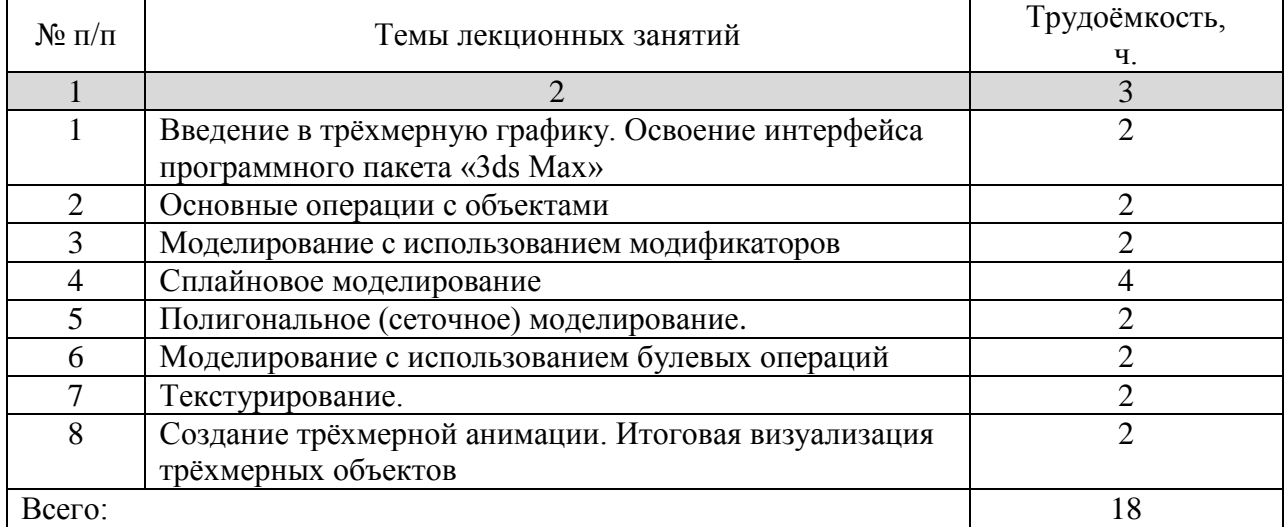

## **для заочной формы обучения**

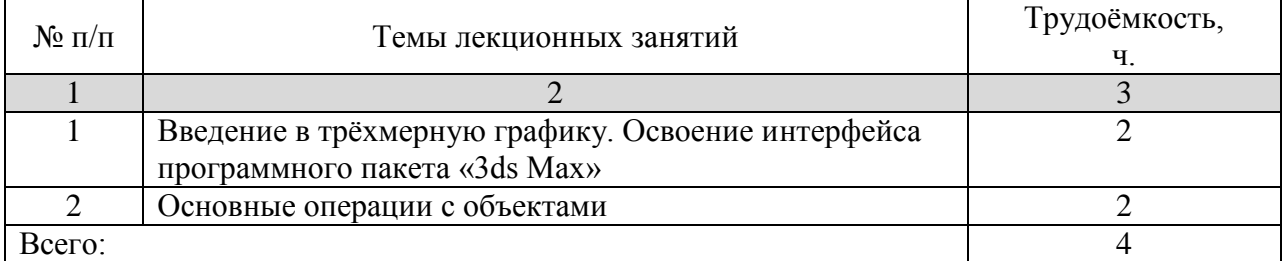

## 4.3Тематический план практических занятий

#### **для очной формы обучения**

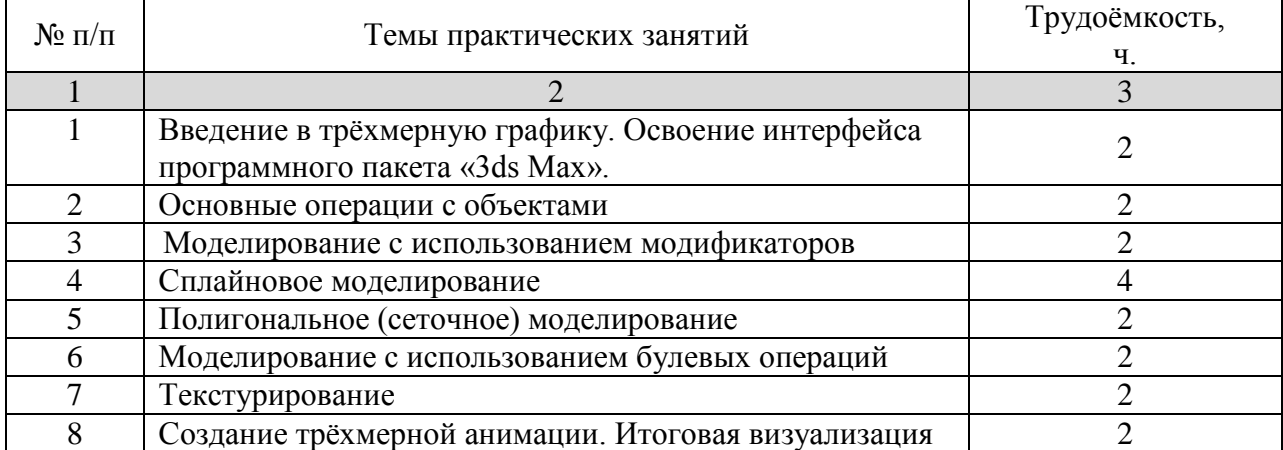

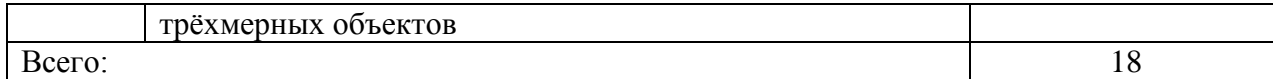

## **для заочной формы обучения**

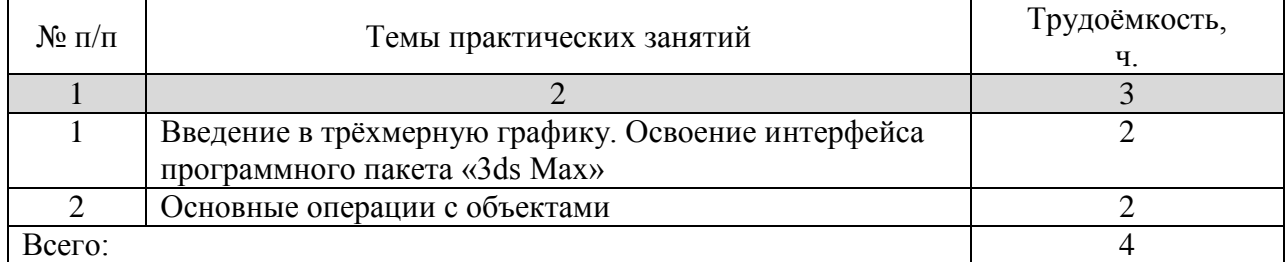

## 4.4 Тематический план лабораторных работ Данный вид работы не предусмотрен учебным планом.

#### 4.5 Самостоятельная работа

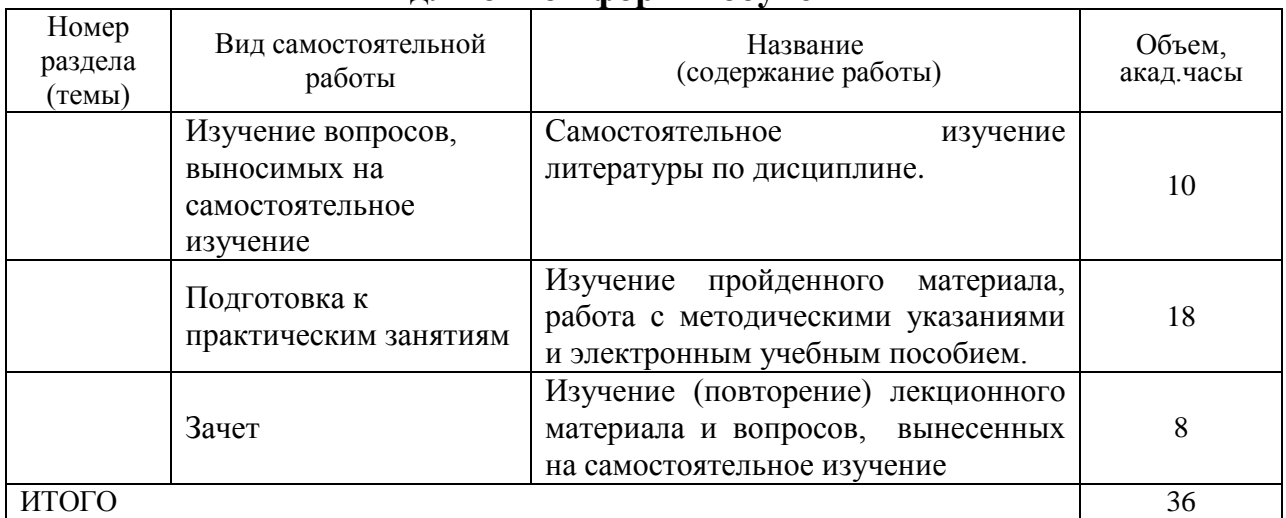

#### **для очной формы обучения**

## **для заочной формы обучения**

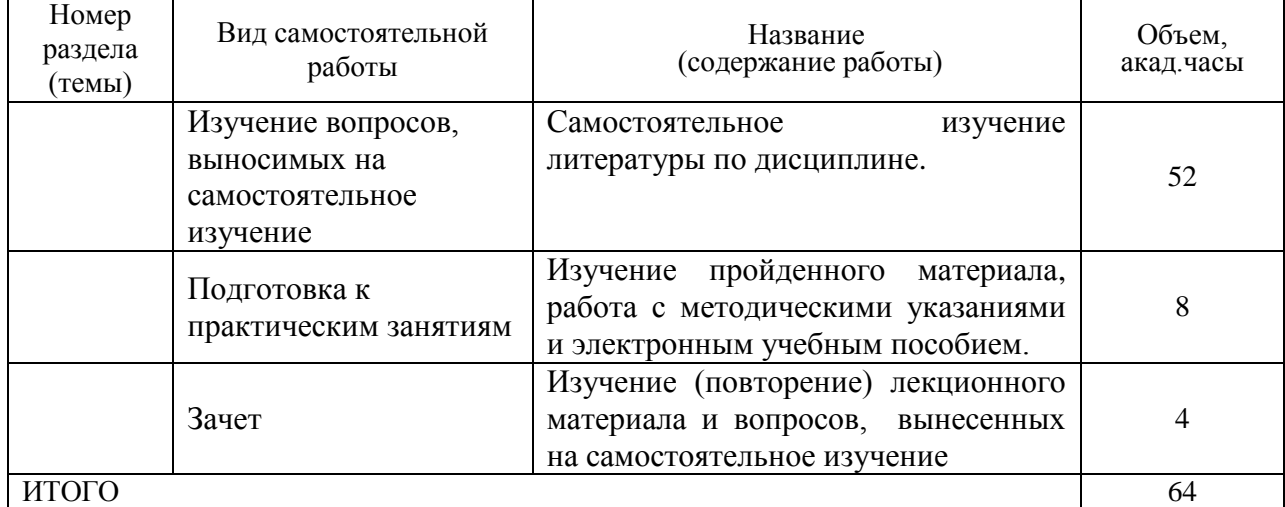

#### **5 МЕТОДИЧЕСКИЕ РЕКОМЕНДАЦИИ ПО ИЗУЧЕНИЮ ДИСЦИПЛИНЫ**

#### **5.1. Рекомендации по использованию материалов рабочей программы дисциплины**

Изучение дисциплины необходимо начать с ознакомления с рабочей программой. Особое внимание следует обратить на вопросы, выносимые для самостоятельного изучения.

При подготовке к практическим занятиям по дисциплине следует равномерно распределять время на проработку лекций и самостоятельную работу с дополнительными источниками. Вопросы по теоретическому курсу, которые вынесены на самостоятельное изучение, необходимо начать изучать сразу после прочитанной лекции. Целесообразно дать ответ на каждый вопрос в тетради с лекционным материалом. Вопросы, возникшие при изучении дисциплины, можно обсудить с преподавателем на консультациях.

Специфика изучения дисциплины заключается в том, что помимо изучения теоретических вопросов, студенту необходимо приобрести практические навыки по работе с программой трѐхмерного моделирования.

#### **5.2. Пожелания к изучению отдельных тем курса**

При изучении темы «Введение в трѐхмерную графику. Освоение интерфейса программного пакета «3ds Max» особое внимание следует уделить рассмотрению приѐмов работы с файлами программы, работы с окнами проекций, командными панелями, а также на освоение методики построения объектов в *3ds Max* на основе трѐхмерных примитивов.

При изучении темы «Сплайновое моделирование» необходимо подробно рассмотреть создание трѐхмерных объектов методом лофтинга и применение данного метода для создания моделей агроинженерных объектов.

#### **5.3. Рекомендации по работе с литературой**

При работе с литературой следует обратить внимание на источники основной и дополнительной литературы, приведенные в рабочей программе. При изучении учебной дисциплины особенно следует обратить внимание на следующие литературные источники:

Мальцева, О. Г. Методика применения трѐхмерного моделирования в современной агроинженерии [Электронный ресурс]. – Самара : РИЦ СГСХА, 2015. – 1 электрон. опт. диск (CD-ROM). – Систем. требования : Pentium III или AMD, 700 МГц и выше ; 35 Мб ОЗУ ; Windows XP / Vista / 7 ; SVGA ;  $800\times600$ ; True Color (24 bit); 4-х CD-ROM дисковод; монитор  $800\times600$ пикселей при 256 цветах ; мышь. – Загл. с экрана. – Диск и сопровод. материал помещены в контейнер 14×12 см. Гос. рег. ФГУП НТЦ «ИНФОРМРЕГИСТР»  $0321501166.$  – Режим доступа: https://rucont.ru/efd/651242

Мальцева, О. Г. Методика применения трѐхмерного моделирования в современной агроинженерии : методические указания [Электронный ресурс] / О. Г. Мальцева. – Кинель : РИЦ СГСХА, 2015. – 44 с. – Режим доступа: https://rucont.ru/efd/343255

#### **5.4. Советы по подготовке к зачету**

При подготовке к зачету, рекомендуется заблаговременно изучить и законспектировать вопросы, вынесенные на самостоятельную подготовку.

Следует иметь в виду следующее. Зачет студенту может быть поставлен на основании системной подготовки к практическим занятиям и получении на них хороших и отличных оценок, а также при условии, что все практические и лекционные занятия будут посещены. Обязательна отработка всех пропущенных занятий. На зачѐте каждый обучаемый демонстрирует спроектированную ранее индивидуальную трѐхмерную модель агроинженерного объекта и отвечает на вопросы преподавателя по её созданию. Для успешной сдачи зачета, необходимы знания вопросов, списки которых прилагаются в рабочей программе. Дисциплина считается зачтенной, если студент освоил, как минимум, все компетенции на базовом уровне.

## **6 ОСНОВНАЯ, ДОПОЛНИТЕЛЬНАЯ ЛИТЕРАТУРА, ПРОГРАММНОЕ ОБЕСПЕЧЕНИЕ И РЕСУРСЫ ИНФОРМАЦИОННО-ТЕЛЕКОММУНИКАЦИОННОЙ СЕТИ «ИНТЕРНЕТ»**

6.1. Основная литература:

6.1.1 Мальцева, О. Г. Методика применения трѐхмерного моделирования в современной агроинженерии [Электронный ресурс]. – Самара : РИЦ СГСХА, 2015. – 1 электрон. опт. диск (CD-ROM). – Систем. требования : Pentium III или AMD, 700 МГц и выше ; 35 Мб ОЗУ ; Windows XP / Vista / 7 ; SVGA ;  $800\times600$  ; True Color (24 bit) ; 4-х CD-ROM дисковод ; монитор  $800\times600$ пикселей при 256 цветах ; мышь. – Загл. с экрана. – Диск и сопровод. материал помещены в контейнер 14×12 см. Гос. рег. ФГУП НТЦ «ИНФОРМРЕГИСТР»  $0321501166.$  – Режим доступа: <https://rucont.ru/efd/651242>

6.2. Дополнительная литература:

6.2.1 Мальцева, О. Г. Методика применения трѐхмерного моделирования в современной агроинженерии : методические указания [Текст] / О. Г. Мальцева. – Кинель : РИЦ СГСХА, 2015. – 44 с. – Режим доступа: <https://rucont.ru/efd/343255>

6.3 Программное обеспечение:

6.3.1. Microsoft Windows 7 Профессиональная 6.1.7601 Service Pack 1;

6.3.2. Microsoft Windows SL 8.1 RU AE OLP NL;

6.3.3. Microsoft Office Standard 2010;

6.3.4. Microsoft Office стандартный 2013;

6.3.5. Kaspersky Endpoint Security для бизнеса - стандартный Russian Edition;

6.3.6. WinRAR:3.x: Standard License – educational –EXT;

6.3.7. 7 zip (свободный доступ).

6.3.8 Autodesk 3ds Max 2013. Программное обеспечение для 3Dмоделирования и визуализации. Бесплатная лицензия. Application: RU0929517558 Current Status: Accepted от 28.09.2012

6.4 Перечень информационно-справочных систем и профессиональных баз данных:

6.4.1. http://www.consultant.ru – Справочная правовая система «Консультант Плюс».

6.4.2. http://www.garant.ru – Справочно-правовая система по законодательству Российской Федерации «Гарант».

6.4.3 https://elibrary.ru – Научная электронная библиотека.

## **7 МАТЕРИАЛЬНО-ТЕХНИЧЕСКОЕ ОБЕСПЕЧЕНИЕ ДИСЦИПЛИНЫ**

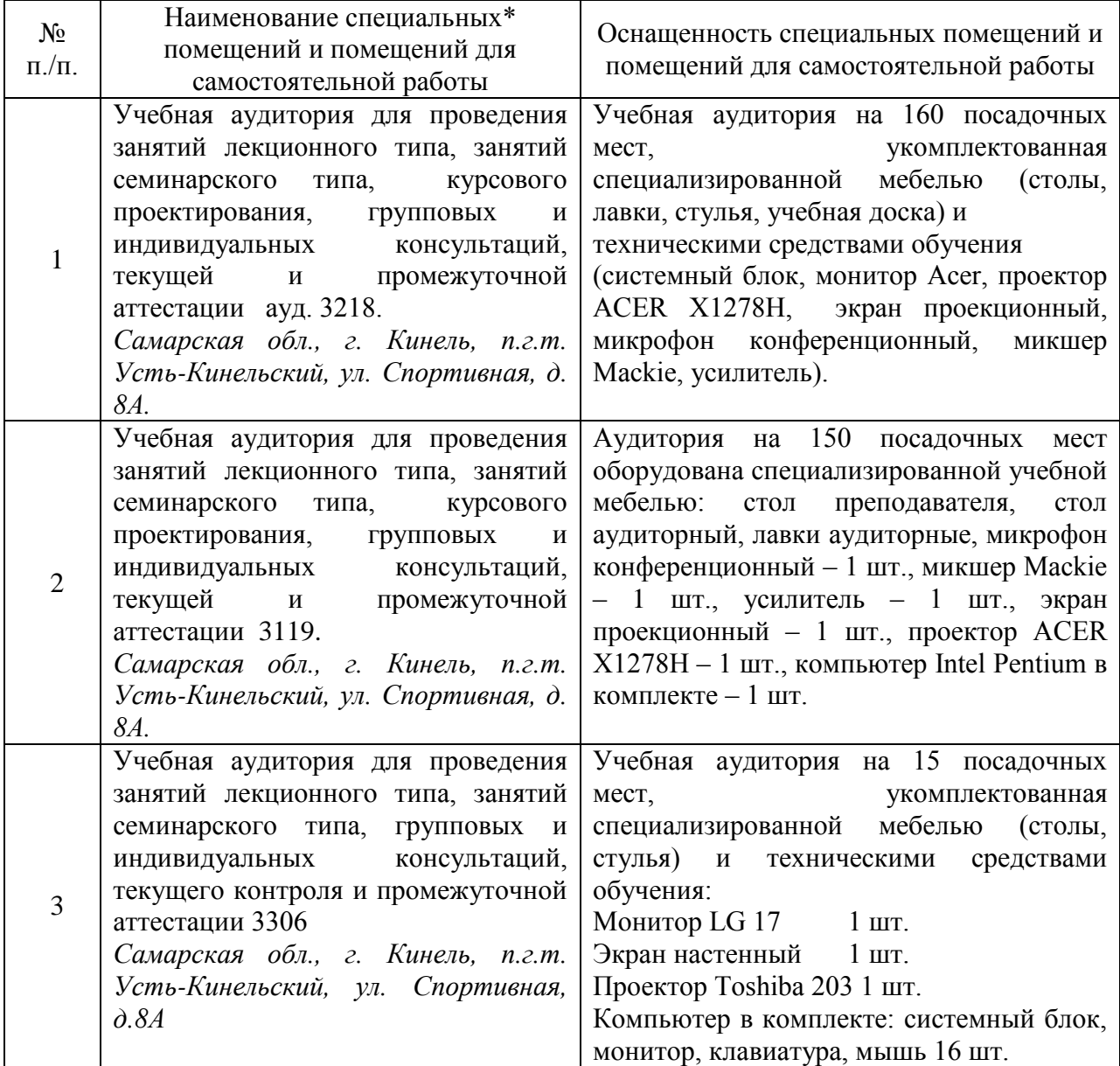

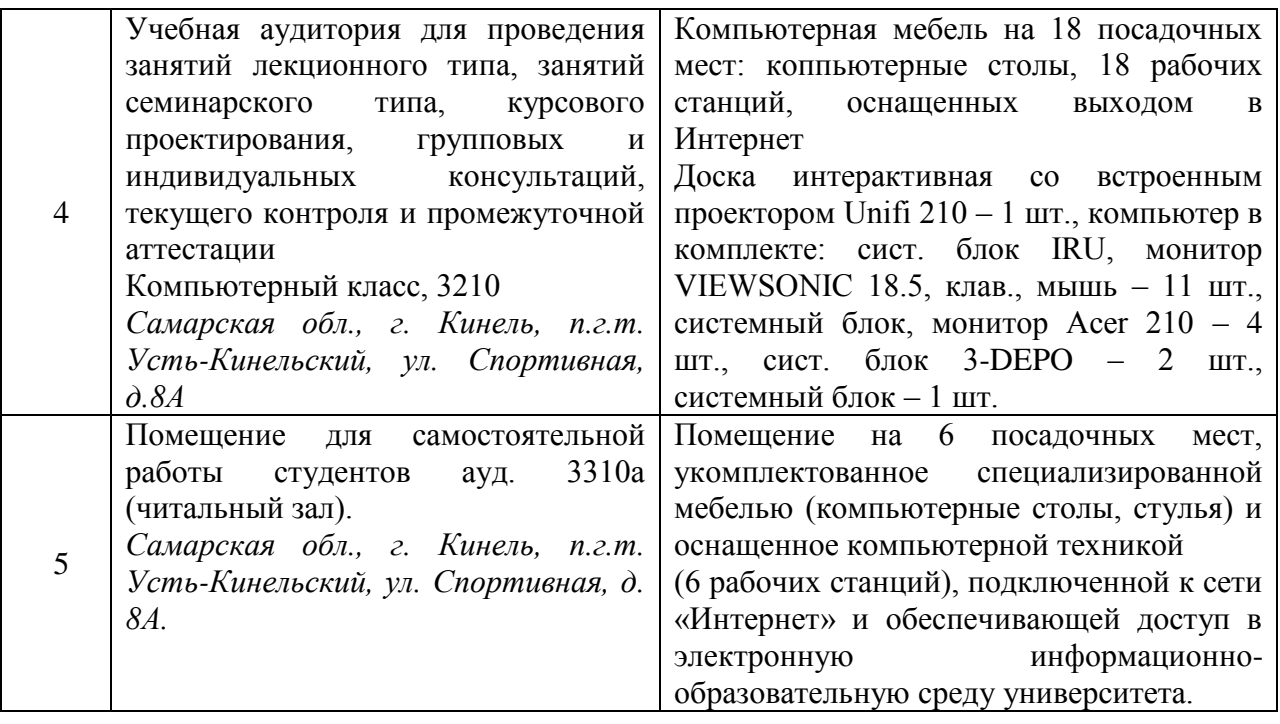

## **8 ФОНД ОЦЕНОЧНЫХ СРЕДСТВ ДЛЯ ПРОВЕДЕНИЯ ТЕКУЩЕЙ И ПРОМЕЖУТОЧНОЙ АТТЕСТАЦИИ**

#### **8.1 Виды и формы контроля по дисциплине**

Контроль уровня усвоенных знаний, освоенных умений и приобретенных навыков (владений) осуществляется в рамках текущего и промежуточного контроля в соответствии с Положением о текущем контроле и промежуточной аттестации обучающихся.

Текущий контроль освоения компетенций по дисциплине проводится при изучении теоретического материала, выполнении заданий на практических занятиях. Текущему контролю подлежит посещаемость обучающимися аудиторных занятий и работа на занятиях.

Итоговой оценкой освоения дисциплинарных компетенций (результатов обучения по дисциплине) является промежуточная аттестация в форме зачета, проводимого с учетом результатов текущего контроля.

#### **8.2 Типовые контрольные задания или иные материалы, необходимые для оценки результатов освоения образовательной программы в рамках учебной дисциплины**

#### *Оценочные средства для проведения текущей аттестации*

Темы практических занятий

- 1. Введение в трѐхмерную графику. Освоение интерфейса программного пакета «3ds Max».
- 2. Основные операции с объектами.
- 3. Моделирование с использованием модификаторов.
- 4. Сплайновое моделирование.
- 5. Полигональное (сеточное) моделирование.
- 6. Моделирование с использованием булевых операций.
- 7. Текстурирование.
- 8. Создание трёхмерной анимации. Итоговая визуализация трёхмерных объектов.

Критерии и шкала оценки ответов на контрольные вопросы:

оценка «зачтено» выставляется студенту, если вопросы раскрыты,  $\,$ логично, показано умение иллюстрировать изложены теоретические положения конкретными примерами, продемонстрирована способность использовать сведения из различных источников в реальных условиях; допускаются несущественные ошибки и пробелы в знаниях;

оценка «не зачтено» выставляется, если уровень знаний студента  $\equiv$  . недостаточен для логичного изложения изучаемого материала, если он неуверенно ориентируется в рекомендуемой литературе, неуверенно или неполно отвечает на дополнительные вопросы.

#### Оценочные средства для проведения промежуточной аттестации

Зачет по дисциплине проводится по билетам.

Перечень вопросов для подготовки к зачёту

- 1. История трёхмерной графики.
- 2. Этапы создания трёхмерного проекта.

3. Интерфейс программного пакета «3ds Max» (главное меню, панель инструментов, командная панель, окна проекций, панель навигации по видам: их назначение и настройка).

- 4. Создание объектов на основе примитивов. Панель Create.
- 5. Отображение объектов в окнах проекций. Настройка объектов.
- 6. Вылеление объектов.
- 7. Трансформация объектов.
- 8. Клонирование объектов.
- 9. Создание массива объектов.
- 10. Группировка объектов.
- 11. Изменение положения опорной точки. Отмена и возврат действий.
- 12. Папки и файлы. Импорт, экспорт и сохранение файлов.

моделирование  $\mathbf{c}$ использованием 13. Трёхмерное модификаторов. Модификаторы – основной инструмент редактирования. Стек и наборы модификаторов.

14. Модификаторы, воздействующие на форму объектов.

15. Сплайновое моделирование. Подобъекты форм. Понятие сплайн.

16. Сплайновые примитивы. Редактирование сплайнов.

17. Создание трѐхмерных объектов на основе сплайнов. Выдавливание сплайна модификатором Extrude.

18. Создание поверхностей вращения (вращение сплайна модификатором Lathe).

19. Lofting-моделирование.

20. Полигональное (сеточное) моделирование. Типы подобъектов. Редактируемые поверхности. Преобразование объекта в редактируемую поверхность.

21. Главные инструменты полигонального моделирования. Работа с объектами типа Editable Poly.

22. Моделирование с использованием булевых операций. Сложение объектов (Union). Вычитание (Subtraction).

23. Текстурирование. Редактор материалов (Material Editor). Настройки параметров материалов. Назначение материалов трѐхмерным объектам.

24. Понятие анимации в «3ds Max». Временная шкала и панель управления анимацией.

25. Настройка и создание трѐхмерной анимации.

26. Визуализация трѐхмерных объектов.

#### **8.3. Критерии оценивания уровня сформированности компетенций**

Оценка результатов обучения по дисциплине в форме уровня сформированности компонентов знать, уметь, владеть заявленных дисциплинарных компетенций проводится по 2-х балльной шкале оценивания путем выборочного контроля во время зачѐта.

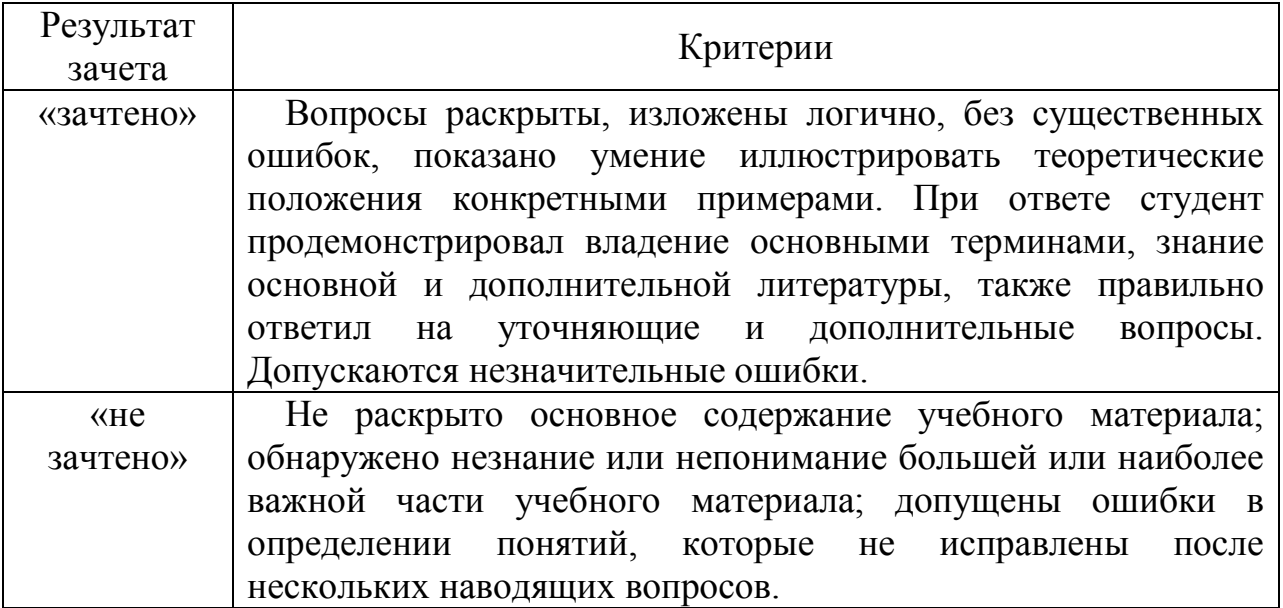

Шкала оценивания зачѐта

#### **8.4 Методические материалы, определяющие процедуры оценивания знаний, умений, навыков и опыта деятельности, характеризующих этапы формирования компетенций**

Оценка знаний, умений, навыков, характеризующая этапы формирования компетенций по дисциплине «Методика применения трѐхмерного моделирования в современной агроинженерии» проводится в форме текущей и промежуточной аттестации.

Контроль текущей успеваемости обучающихся – текущая аттестация – проводится в ходе семестра с целью определения уровня усвоения обучающимися знаний; формирования у них умений и навыков; своевременного выявления преподавателем недостатков в подготовке обучающихся и принятия необходимых мер по ее корректировке; совершенствованию методики обучения; организации учебной работы и оказания обучающимся индивидуальной помощи.

К контролю текущей успеваемости относятся проверка знаний, умений и навыков обучающихся:

▪ на занятиях;

▪ по результатам проверки качества конспектов лекций и иных материалов;

▪ по результатам отчета обучающихся в ходе индивидуальной консультации преподавателя, проводимой в часы самоподготовки, по имеющимся задолженностям.

Контроль за выполнением обучающимися каждого вида работ может осуществляться поэтапно и служит основанием для предварительной аттестации по дисциплине.

Промежуточная аттестация по дисциплине проводится с целью выявления соответствия уровня теоретических знаний, практических умений и навыков по дисциплине требованиям ФГОС по направлению подготовки в форме зачета.

Зачет проводится после завершения изучения дисциплины в объеме рабочей учебной программы. Форма проведения зачета определяется кафедрой (устный – по билетам, либо путем собеседования по вопросам; письменная работа, тестирование и др.). Оценка по результатам зачета – «зачтено» и «не зачтено».

Все виды текущего контроля осуществляются на практических занятиях.

Каждая форма контроля по дисциплине включает в себя теоретические вопросы, позволяющие оценить уровень освоения обучающимися знаний и практические задания, выявляющие степень сформированности умений и навыков.

Процедура оценивания компетенций, обучающихся основана на следующих стандартах:

1. Периодичность проведения оценки (на каждом занятии).

 $2.$ Многоступенчатость: оценка (как преподавателем, так И обучающимися группы) самооценка обучающегося,  $\boldsymbol{\mathsf{M}}$ обсуждение результатов и комплекса мер по устранению недостатков.

3. Единство используемой технологии для всех обучающихся, выполнение условий сопоставимости результатов оценивания.

 $\overline{4}$ . Соблюдение последовательности проведения оценки: предусмотрено, что развитие компетенций идет по возрастанию их уровней сложности, а оценочные средства на каждом этапе учитывают это возрастание.

Краткая характеристика процедуры реализации текущего контроля и промежуточной аттестации по дисциплине для оценки компетенций обучающихся представлена в таблице:

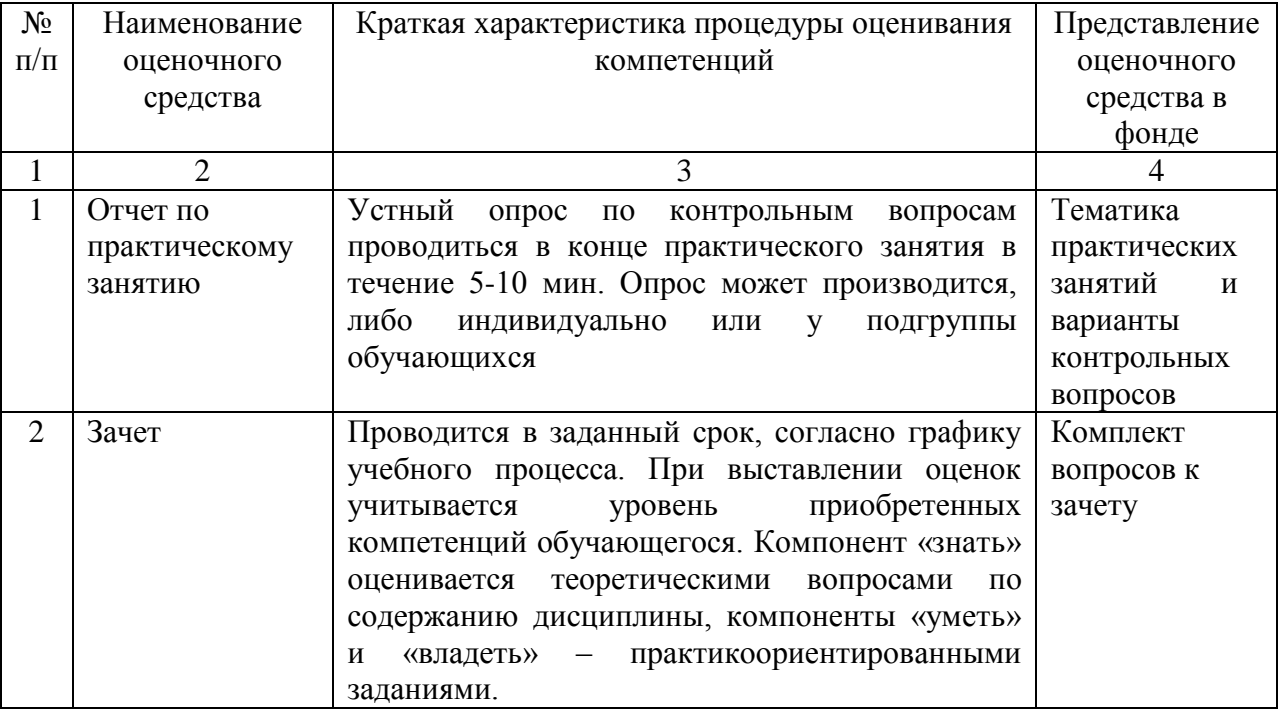

федерального Рабочая программа составлена на основании государственного образовательного стандарта высшего образования (ФГОС  $BO$ ).

## Рабочую программу разработал:

старший преподаватель кафедры «Педагогика, философия и история», Мальцева О.Г.

noonucb

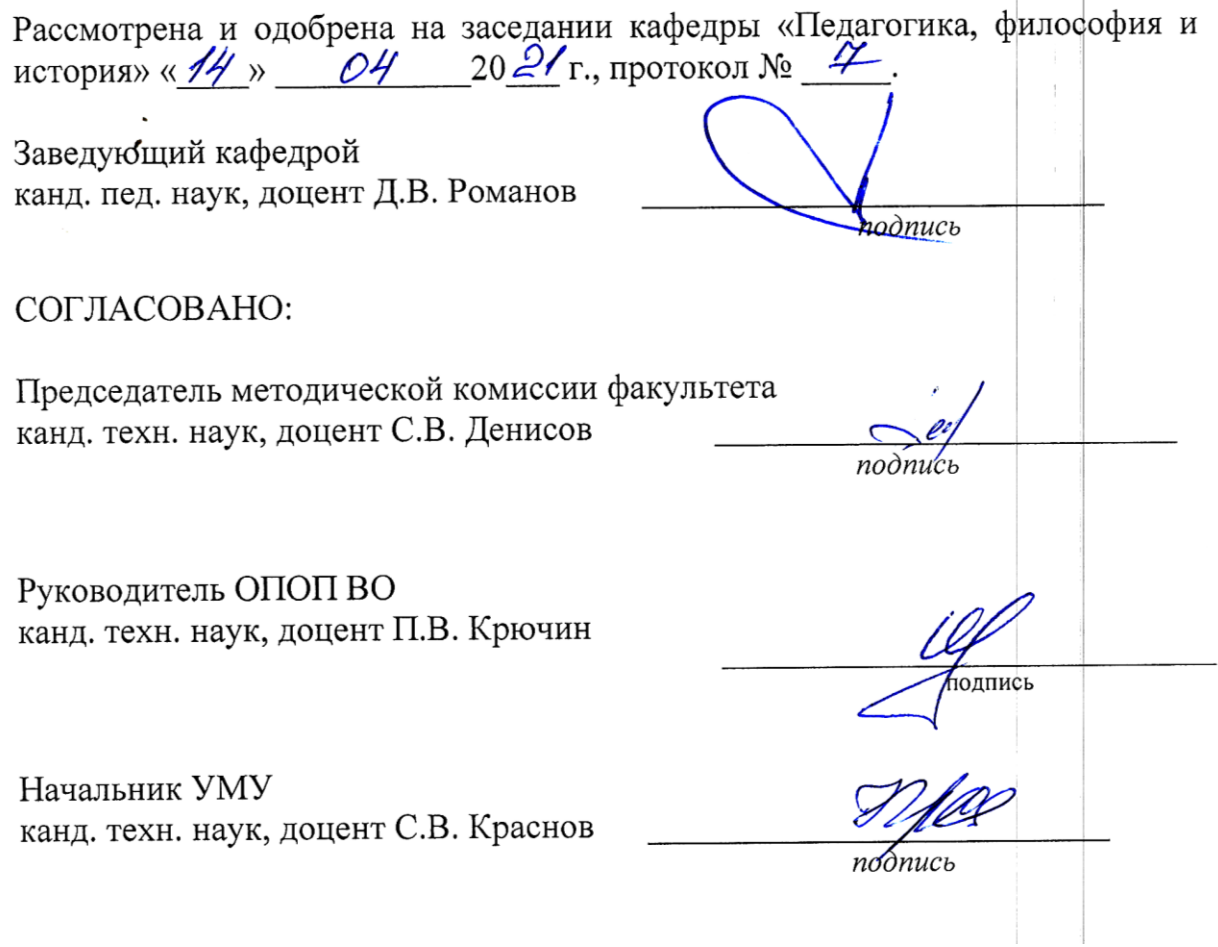